# **L'orientation post Bac**

# Procédure Parcoursup

## **Année scolaire 2023-2024**

## **Pour vous aider dans votre réflexion**

- ► Profitez des salons d'information sur le supérieur :
- **Salon de l'Étudiant : 12-13-14 janvier 2024** Parc des expositions à Bordeaux
- **Salon Studyrama : 03 février 2024** Centre des congrès P. Baudis à Toulouse **Infosup Toulouse : 13 janvier 2024** MEETT Parc des expo à Aussonne
- **Infosup Lot-et-Garonne : 18-19 janvier 2024** Parc des expositions à Agen
- **Journée du futur étudiant GIRONDE : 26-27 janvier 2024** (licences, BUT)
- **Aquitec : 01-02-03 février 2024** Parc des expositions à Bordeaux
- ► Rendez vous aux Journées Portes Ouvertes
- ► Utilisez les ressources du CDI et du CIO
- ► Consultez le site https://lycee-avenirs.onisep.fr/

► Permanences Psy-EN : **lundi après-midi, mardi, jeudi matin et vendredi matin**

## **La procédure Parcoursup**

**Un dossier unique sur le site : www.parcoursup.gouv.fr**

Ce site gère toute la procédure :

- information
- inscription
- formulation des vœux
- propositions d'affectation et réponses
- procédure complémentaire à partir du 11 juin 2024

**Important** Tout candidat doit

posséder une **adresse de messagerie valide**, un **INE** et conserver son **numéro de dossier** et **mot de passe** jusqu'à la fin de la procédure.

#### **Formations pour lesquelles l'inscription sur Parcoursup est obligatoire**

#### **· Licences**

- **· PASS**, donnant accès à 5 filières : médecine, pharmacie, odontologie, maïeutique et kinésithérapie
- **· BTS** (Brevet de Technicien Supérieur)
- **· BTSA** (Brevet de Technicien Supérieur Agricole) **Funcion de la fegalement par apprentissage**
- **· BUT** (Bachelor Universitaire de Technologie)
- **· DEUST** (Diplôme d'Etudes Universitaires Scientifiques et Techniques)
- **· DCG** (Diplôme de Comptabilité et de Gestion)
- **· CUPGE** (Cycle Universitaire Préparatoire aux Grandes Écoles)
- **· CPES** (Classe Préparatoire aux Études Supérieures)
- **· CPGE** (Classe Préparatoire aux Grandes Ecoles)
- **· DTS** (Diplôme de Technicien Supérieur)
- **. Diplômes d'Université ou d'Etablissement**
- **.** Les 20 **Écoles Nationale Supérieures d'Architecture** publiques
- **.** Le **concours commun** d'entrée dans l'1 des 4 **Écoles Nationales Vétérinaires** (cycle préparatoire intégré)
- **· DN MADE** (Diplôme National des Métiers d'Art et du DEsign)
- **· MANH** (Mise A Niveau en Hôtellerie)
- **·** La plupart des **écoles d'ingénieurs** et des formations en **ingénierie**
- **.** La plupart des **écoles de commerce**
- **· IFSI** (Institut de Formation en Soins Infirmiers)
- **· EFTS** (Etablissement de Formation en Travail Social)
- **.** Des **écoles supérieures d'art**
- **·** Des **MC** (Mentions Complémentaires)
- **· IEP** (Instituts d'Etudes Politiques) = inscription au **concours** ou sélection sur **dossier** + **oral**
- **·** Les instituts de **formation aux professions paramédicales** (audioprothésiste, orthoptiste, ergothérapeute, orthophoniste, pédicure-podologue, psychomotricien, manipulateur d'électroradiologie médicale, technicien de laboratoire médical)
- **. Bachelor** de certaines écoles de commerce et d'ingénieurs

**…**

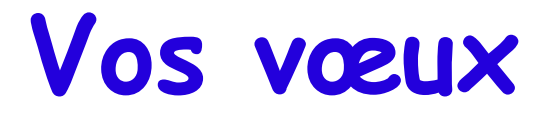

#### Maximum 10 vœux et vœux multiples

## *Vœu multiple = 1 vœu composé de plusieurs sous-vœux* Maximum 20 sous-vœux

*Sous-vœu = Pour 1 formation, plusieurs établissements différents* Pour une formation, maximum 10 sous-vœux

Possibilité de formuler en + 10 vœux en apprentissage

Pas de classement obligatoire

## **Vœux multiples – Cas particuliers**

Ecoles d'ingénieurs

Regroupées par **réseaux d'écoles + concours commun**

- Ecoles de commerce
- Le réseau des Sciences Po/IEP
- IFSI Instituts de Formation en Soins Infirmiers

}

- DE orthophoniste, orthoptiste et audioprothésiste (la plupart des universités)
- DE psychomotricien (certains instituts)
- Le concours commun des écoles nationales vétérinaires

Chacune de ces formations = **1 vœu multiple**

**Chaque école, institut ou établissement = 1 sous-vœu**

Dans ces cas, **sous-vœux illimités** car non comptés

## **Vos vœux**

#### **Conseils :**

- vos vœux reflètent **vos envies**
- formulez **plusieurs vœux**
- effectuez un **classement** personnel
- formulez un **vœu non sélectif**

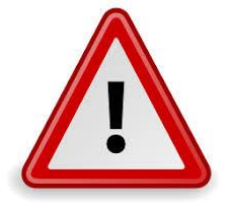

Formations non sélectives **→ sectorisation**

Si **vœux > places** =

Prise en compte du quota « candidats hors secteur »

## **Formuler un vœu =**

- utiliser le **moteur de recherche** pour sélectionner la formation et l'établissement

- **lire** attentivement les **informations** concernant la formation
- rédiger la **lettre de motivation**

- **parfois** : répondre à un questionnaire ; joindre des pièces justificatives ; rédiger une lettre de motivation en anglais...

- renseigner la rubrique **« Préférence et autres projets »** (information confidentielle non transmise aux établissements)
- **confirmer** votre vœu

## **Le calendrier**

*Le site a été actualisé le 20 décembre*

#### ▶ 1<sup>ère</sup> étape : inscription internet

saisie et/ou vérification des informations personnelles saisie et enregistrement des vœux **Du 17 janvier au 14 mars 2024**

► 2<sup>ème</sup> étape : Renseignement et envoi des fiches Avenir pour chaque vœu, avis du conseil de classe et du Proviseur transmises aux établissements demandés par le lycée **Du 14 mars au 3 avril 2024**

**Les vœux peuvent être confirmés jusqu'au 3 avril**

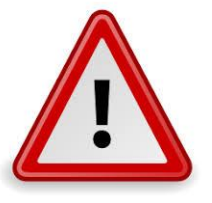

**Un vœu non confirmé n'est pas étudié Possibilité de supprimer un vœu après le 3 avril**

## **Le calendrier**

## ▶ 3<sup>ème</sup> étape

Consulter et répondre aux propositions d'admission.

A partir du **30 mai** : réponses des établissements =

- **oui** : vous êtes accepté
- **oui si** : accepté avec un « Parcours personnalisé »
- **oui en attente** : vous êtes sur liste complémentaire
- **non** : votre dossier est refusé

#### **Vous aurez une réponse pour chaque vœu.**

## **Les réponses des lycéens** « J'accepte »

vous acceptez la proposition d'admission

#### « Je maintiens »

vous maintenez votre candidature sur cette formation

#### « Je renonce »

vous refusez un vœu proposé ou renoncez à un vœu en attente

*Délai pour répondre aux propositions indiqué sur votre dossier*

## **Les réponses des établissements.Vous obtenez : « Non » à tous vos vœux** :

- participez à la procédure complémentaire
	- = formulez des vœux sur les places vacantes
- à partir du 4 juillet, aide possible de la CAES

#### **« En attente » à tous vos vœux** :

- des places vont se libérer ; vous recevrez une alerte en cas de proposition
- vos vœux en attente sont automatiquement maintenus
- refusez les vœux qui ne vous intéressent plus
- participez à la procédure complémentaire

#### **Les réponses des établissements.Vous obtenez :**

- **« oui » ou « oui,si » à un seul vœu** :
	- **et « non »** aux autres vœux = 1 seule affectation possible acceptez la proposition
	- **et « en attente »** sur d'autres vœux :
	- acceptez la proposition et restez candidat sur celles en attente.

- **« oui » ou « oui,si » à plusieurs vœux** :
- choisissez une proposition et restez candidat sur celles en attente.

## **Les points d'étapes**

Pour confirmer vos vœux en attente :

**Du 02 au 04 juillet A ACTUALISER**

Pour confirmer vos choix d'inscription et **accepter définitivement la proposition** : **Du 10 au 12 juillet A ACTUALISER**

**12 juillet 2024 : fin de la procédure principale**

## **Le calendrier**

▶4ème étape : inscription.

Vous acceptez une formation

et n'êtes plus en attente sur d'autres,

consultez votre messagerie ou le portail Parcoursup :

vous recevrez les modalités d'inscription

(dates et pièces à fournir).

**Procédure complémentaire**

**Du 11 juin au 12 septembre 2024**

## **Demande de césure**

► Possibilité de **suspendre temporairement une formation**

**Objectif** : acquérir une **expérience utile** pour sa formation ou favoriser son projet (partir à l'étranger, réaliser un projet associatif, entrepreneurial…).

**Durée** : un semestre universitaire ou une année universitaire.

**Demande** faite sur **Parcoursup**. Cocher la case « césure » **lors des vœux**.

Après avoir accepté définitivement une proposition d'admission, contacter l'établissement pour connaître les modalités de demande de césure. **Information donnée à l'établissement au moment de l'inscription administrative.**

**La césure n'est pas accordée de droit** : une **lettre de motivation précisant les objectifs et les modalités** de réalisation envisagées pour cette césure doit être adressée au président ou directeur de l'établissement.

**Pendant la césure : possibilité de rester boursier** + **statut d'étudiant**

**Droit de réintégration ou réinscription** à l'issue de la césure.

## **L'accompagnement de juin à septembre**

► Accompagnement **pour tous les lycéens n'ayant pas reçu de proposition** et souhaitant obtenir une place dans une formation proposée sur Parcoursup :

**Dès le 30 mai** : Si vœux sélectifs uniquement (BTS, BUT, école, CPGE, IFSI…) et toutes les réponses négatives **possibilité de demander un accompagnement** individuel ou collectif **au lycée** ou dans **un CIO** pour **définir un nouveau projet d'orientation**, avant la phase complémentaire.

**Du 11 juin au 12 septembre = phase complémentaire** possibilité de **formuler** jusqu'à **10 nouveaux vœux** dans des formations disposant de **places disponibles.**

**A partir du 4 juillet** : si vœux en phase complémentaire, possibilité de **solliciter** la **Commission d'Accès à l'Enseignement Supérieur** (CAES), via le dossier Parcoursup.

## **En résumé**

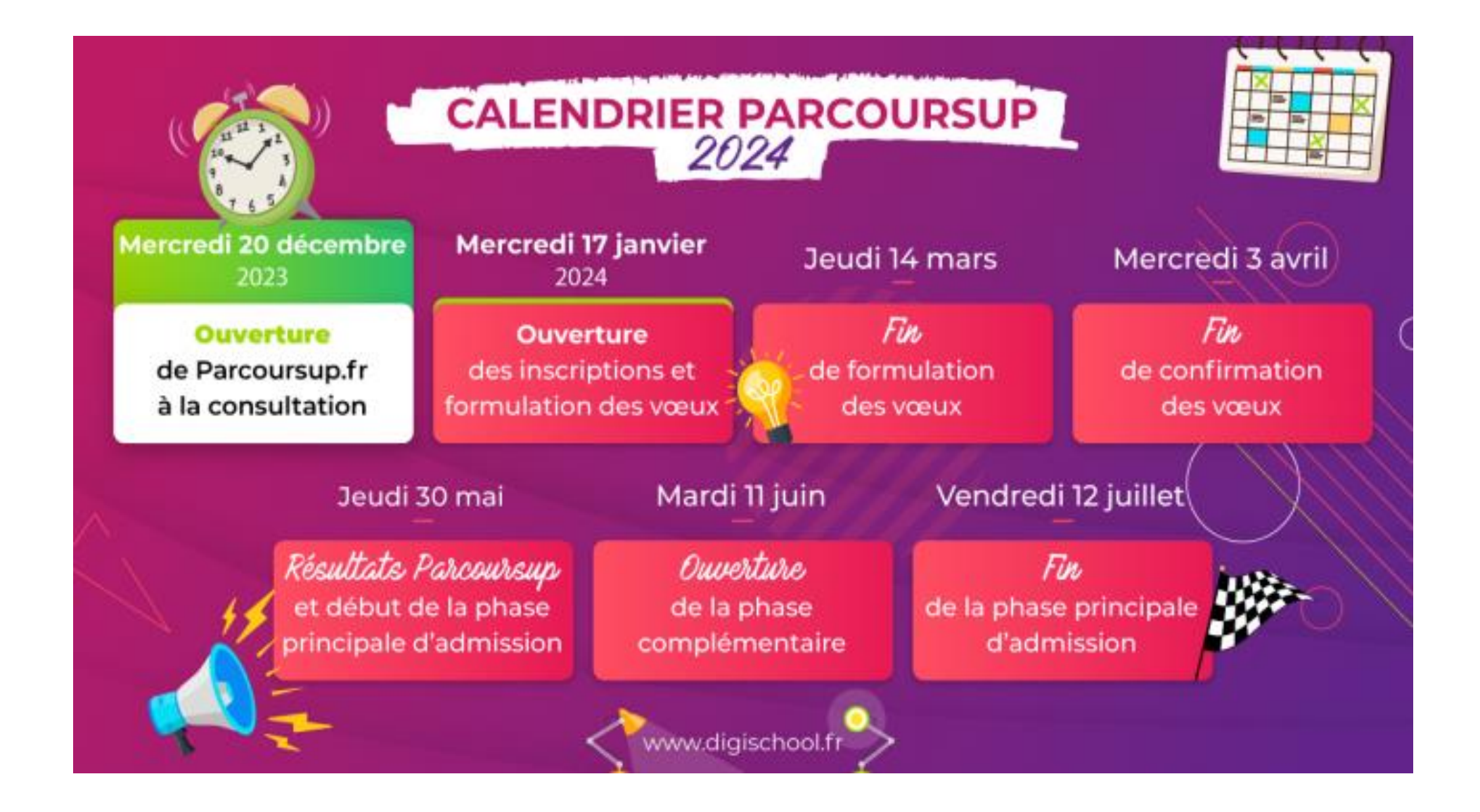

### Autres démarches à faire : (bourses, logement…) **A partir de mi janvier**

#### *[https://www.messervices.etudiant.gouv.fr](https://www.messervices.etudiant.gouv.fr/)*

#### **VOTRE DOSSIER SOCIAL ETUDIANT**

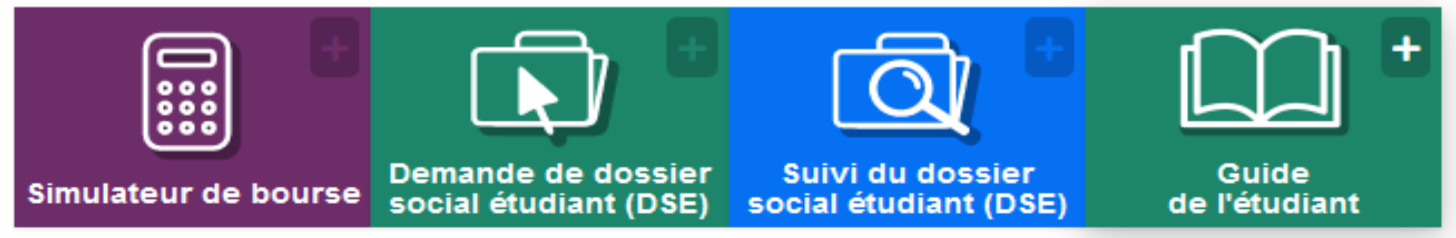

#### **VOS ÉTUDES**

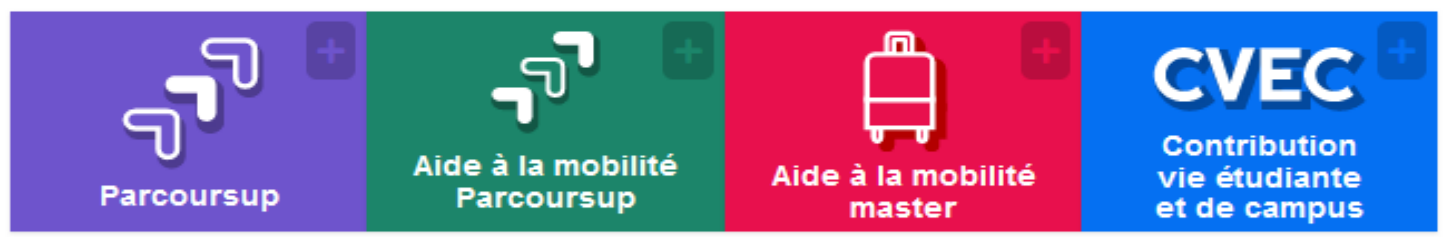

#### **VOUS LOGER**

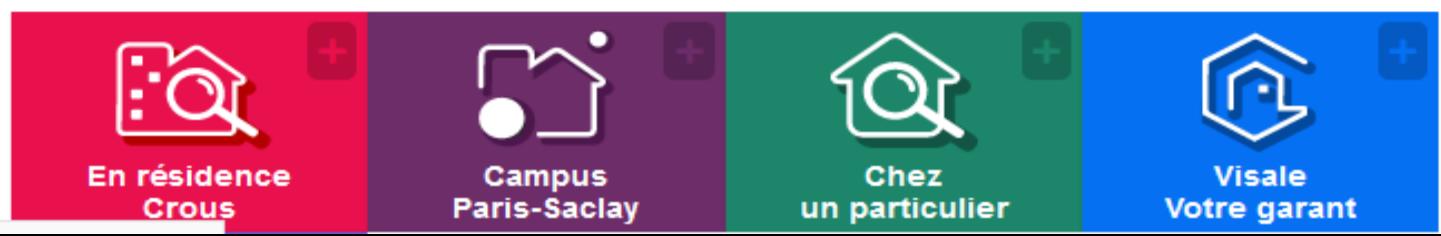

## **Complément d'informations**

►Auprès des **professeurs principaux**

et des **psychologues de l'Éducation Nationale**

►La **documentation** du CDI

►Le **C**entre d'**I**nformation et d'**O**rientation

►Sur **internet**

**[www.parcoursup.gouv.fr](https://www.parcoursup.fr/)**

**[https://eduscol.education.fr/2236/parcoursup-l](https://eduscol.education.fr/2236/parcoursup-l-orientation-du-lycee-vers-l-enseignement-superieur)[orientation-du-lycee-vers-l-enseignement-superieur](https://eduscol.education.fr/2236/parcoursup-l-orientation-du-lycee-vers-l-enseignement-superieur)**